# **STL Containers, Part II \_\_\_\_\_\_\_\_\_\_\_\_\_\_\_\_\_\_\_\_\_\_\_\_\_\_\_\_\_\_\_\_\_\_\_\_\_\_\_\_\_\_\_\_\_\_\_\_\_\_\_\_\_\_\_\_\_\_\_\_\_\_\_\_\_\_\_\_\_\_\_\_\_\_\_\_\_\_\_\_\_\_\_\_\_\_\_\_\_\_\_\_\_\_\_\_\_\_\_\_\_\_\_\_\_**

## **Introduction**

Earlier this week we talked about vector and deque, the STL's two managed array classes. However, the STL offers many other containers, two of which, set and map, we will cover in this handout. Because set and map are associative containers, they require a decent understanding of iterators and iterator syntax. At the end, we'll quickly talk about two special container classes, the multimap and multiset, which have no counterparts in the CS106 ADT library.

### **Using typedef Liberally**

Now that you're using STL iterators more frequently, you might find it useful to liberally sprinkle the typedef statement to create shorthand for your types. For example, if you have a set<string>, the return type of its insert function will be pair<set<string>::iterator, bool>. Do you really want to have to type that out every single time?

While it's by no means a requirement, you should strongly consider  $\tau$  ypedefing iterator types if you plan on using them frequently. For example, if you typedef set<string>::iterator as SetStrItr, then the syntax for the return type of insert reduces to pair<SetStrItr, bool>, which is still mouthful but is considerably better than the original.

### **set**

The first container we'll cover is the set. Like the CS106 Set, set is an associative container representing an abstract collection of objects. You can test a set for inclusion, and can also insert and remove elements. However, unlike the CS106 Set, the STL set does not have intrinsic support for union, intersection, and difference, though next week we'll see how you can mimic this functionality using STL algorithms.

Like the CS106 Set, when storing non-primitive types, the set needs extra information about how to compare those objects. Unfortunately, the syntax to provide a comparison callback for the set either uses complicated, error-prone syntax or requires an understanding of operator overloading, a language feature we haven't covered yet. Thus, for now, you should avoid storing custom data types in sets.

The most basic operation you can perform on a set is insertion using the insert function. Unlike the deque and vector insert functions, you do not need to specify a location for the new element because the set automatically orders its elements. Here is some sample code using insert:

```
set<int> mySet;
mySet.insert(137); // Now contains: 137
mySet.insert(42); // Now contains: 42 137 (in that order)
mySet.insert(137); // Now contains: 42 137 (note no duplicates)
```
To check whether the set contains an element, you can use the find function. find searches the set for an element and, if found, returns an iterator to it. Otherwise, find returns the value of the container's

end function as a sentinel indicating the element wasn't found. For example, given the set initialized above:

```
if(mySet.find(137) != mySet.end()) cout << "The set contains 137." << endl; // This is printed.
if(mySet.find(0) == mySet.end()) cout << "The set doesn't contain 0." << endl; // Also printed.
```
Instead of find, you can also use the count function, which returns 1 if the element is contained in the set and 0 otherwise. Using C++'s automatic conversion of positive values into true and zero values to false, you can actually write much cleaner code using count.For example:

```
if(mySet.count(137))
     cout << "137 is in the set." << endl; // Printed
if(!mySet.count(500))
     cout << "500 is not in the set." << endl; // Printed
```
If count is simpler than find, why use find? The reason is that sometimes you'll want an iterator to an element of a set for reasons other than determining membership. You might want to erase the value, for example, or perhaps you'll want to obtain iterators to a range of values for use with an STL algorithm. Thus, while count is quite useful, find is much more common in practice.

You can remove elements from a set using erase. There are several versions of erase, one of which removes the value pointed at by the specified iterator, and another that removes the specified value from the set if it exists. For example:

```
mySet.erase(137); // Removes 137, if it exists.
set\langle int\rangle::iterator itr = mySet.find(42);
if (itr != mySet.end()) mySet.erase(itr);
```
Sometimes it can be useful to search the set for all elements within a certain range. For example, suppose we wanted to obtain iterators to all values in the set in the range [10, 100]. Using only the above functions, we'd have to iterate manually over the entire set looking for values that matched the criteria. However, set exports two useful functions called lower bound and upper bound that can greatly simplify this task. lower\_bound returns an iterator to the first element in the set greater than or equal to the specified value, while upper bound returns an iterator to the first element in the set that is greater than the specified element. Using lower bound to get an iterator to the first element in the range and iterating until we reach the value returned by upper bound, we can loop over all elements in a the range. For example, the following loop iterates over all elements in the set in the range [10, 100]:

```
set<int>::iterator stop = mySet.upper bound(100);
for(set<int>::iterator itr = mySet.lower bound(10); itr != stop; ++itr)
      // ... perform tasks...
```
A word of caution: you should not modify items pointed to by set iterators. Since sets are internally stored in sorted order, if you modify a value in a set in-place, you risk ruining the internal ordering. With the elements no longer in sorted order, the set's searching routines may fail, leading to difficult-totrack bugs. If you want to apply a transformation to a set's elements, unless you're convinced the transformation will leave the elements in forward-sorted order, you should strongly consider creating a second set and storing the result there. In fact, some implementations of the STL won't even let you

modify the elements of a set, an issue we'll address next week when talking about STL compatibility.

The following table lists some of the most important set functions, though there are more. The entries in this table are also applicable for the map.

*Again, we haven't covered const yet, so for now it's safe to ignore it. Also, we haven't covered const\_iterators, but for now you can just treat them as iterators that can't write any values.*

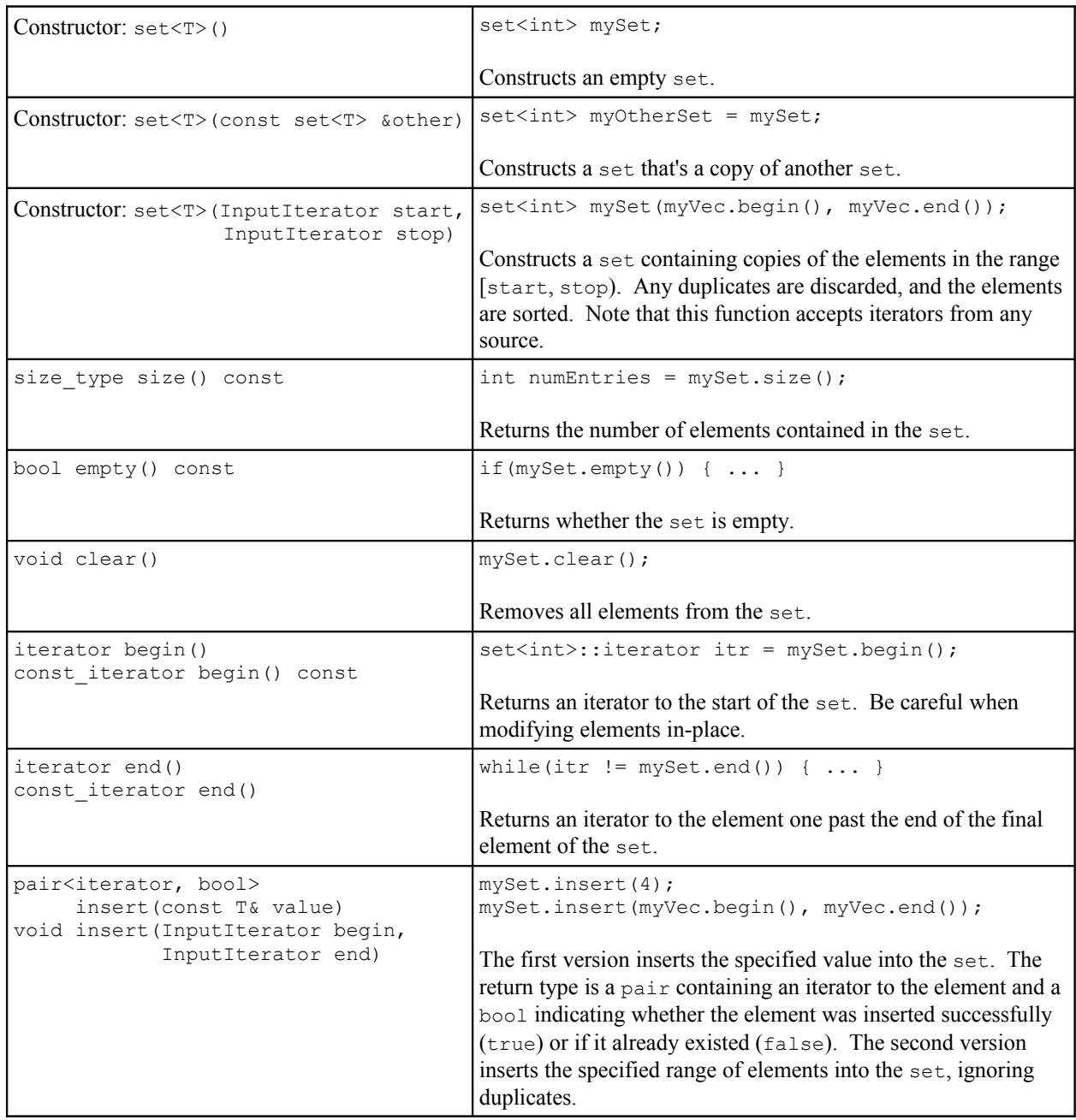

```
set functions, contd.
```
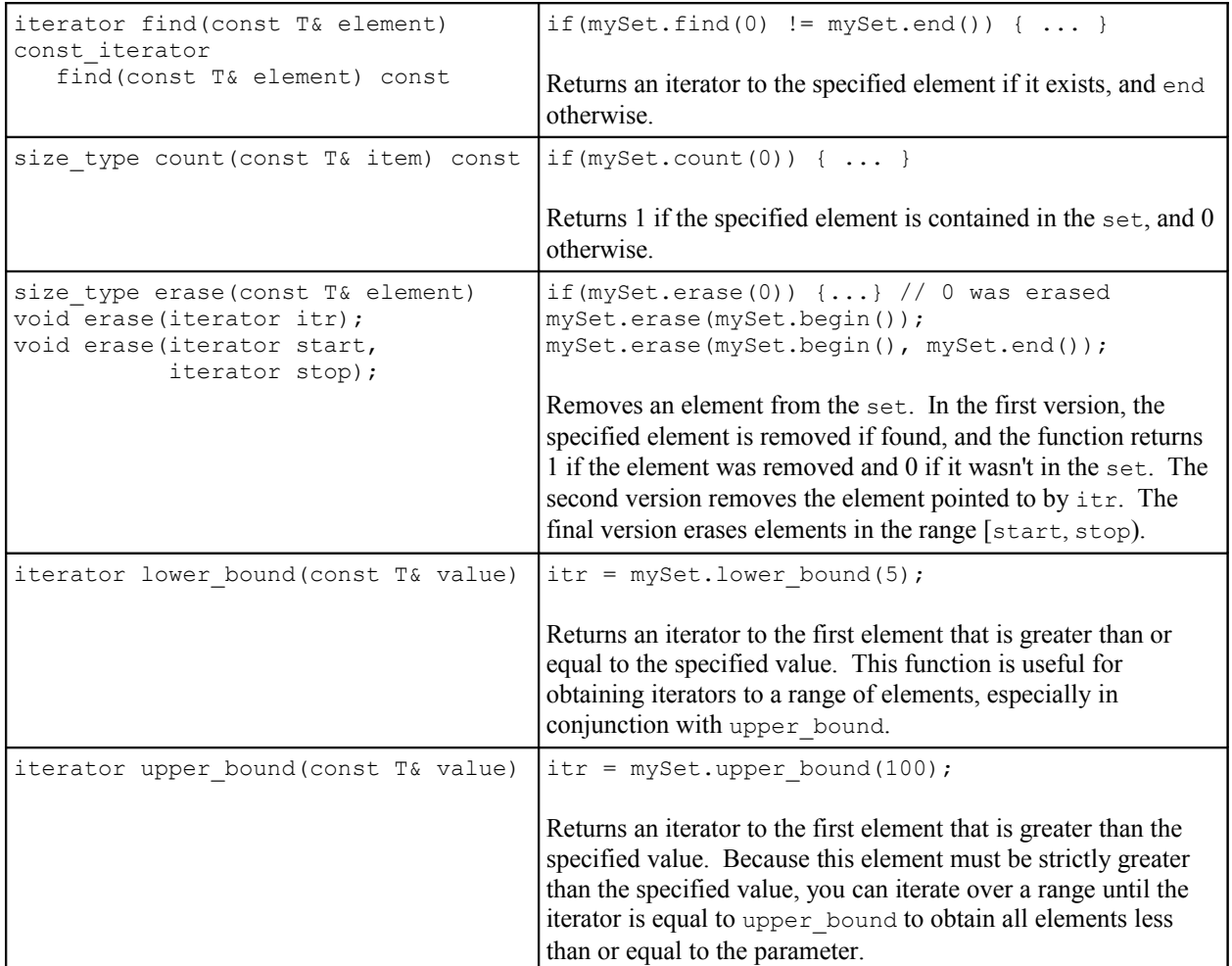

#### **pair**

Before starting map, let us first quickly discuss pair, a template struct that simply stores two elements of mixed types. pair accepts two template arguments and is declared as pair<TypeOne, TypeTwo>. pair has two fields, named first and second, which store the values of the two elements of the pair: first is a variable of type TypeOne, second of type TypeTwo.

You can create a pair explicitly using this syntax:

```
pair<int, string> myPair;
myPair.first = myInteger;
myPair.second = myString;
```
Alternatively, you can initialize the pair's members in the constructor as follows:

```
pair<int, string> myPair(myInteger, myString);
```
In some instances, you will need to create a pair on-the-fly to pass as a parameter (especially to the map's insert). You can therefore use the make pair function as follows:

pair<int, string> myPair = make pair(137, "string!");

Interestingly, even though we didn't specify what type of pair to create, the make\_pair function was able to deduce the type of the pair from the types of the elements. This has to do with how  $C^{++}$  handles function templates and is one of the nicer features of the C++ language.

### **map**

The map is one of the STL's most useful containers. Unlike the CS106 Map, the STL map lets you choose what key type you want to use. That is, the STL map can map strings to ints, ints to strings, or even vector $\langle$ int>s to deque $\langle$ double>s. Also unlike the CS106 Map, the STL map stores its elements in sorted order. That is, if you iterate over the keys in a  $map \leq string$ , int  $\geq$ , you'll get all of the string keys back in alphabetical order.

If you want to use nonstandard types as keys in a  $map$  – for example, your own custom structs – you will need to provide a comparison function. Again, like set, providing this function is quite difficult and we will not discuss how until we cover operator overloading.

To declare a map, use the following syntax:

```
map<KeyType, ValueType> myMap;
```
For example, to create a map similar to the CS106 Map $\lt$ int $\gt$ , you'd write map $\lt$ string, int $\gt$ , a mapping from strings to ints.

Unfortunately, while the STL map is quite powerful, it is a syntax nightmare because its functions and iterators need to accept, return, and manipulate two values. Thus the map's iterators act as pointers to pair<const KeyType, ValueType>s, pair of an immutable keys and mutable values. For example, to iterate over a map $\leq$ tring, int and print out all its key/value pairs, you can use the following loop:

```
for(map<string, int>::iterator itr = myMap.begin(); itr != myMap.end(); ++itr)
     cout << itr->first << ": " << itr->second << endl;
```
Note that the key is  $itr\text{-}$ first and the value is  $itr\text{-}$ second. While you cannot change the value of the key during iteration,<sup>[\\*](#page-4-0)</sup> you can modify its associated value.

As with the set, you can use find to return an iterator to an element in a map given a key. For example, to check to see if "STL" is a key in a map<string, int>, you can use this syntax:

```
if(myMap.find("STL") != myMap.end()) { ... }
```
Alternatively, you can use the count function as you would with a set.

Because the map stores everything as pairs, inserting a new value into a map is a syntax headache. You must manually create the pair to insert using the make\_pair function discussed earlier. Thus, if you wanted to insert the key/value pair (" $STL$ ", 137) into a map $\leq$ string, int>, you must use this syntax:

<span id="page-4-0"></span><sup>\*</sup> As with the set, changing the values of the keys in a map could destroy the internal ordering and render the map non-functional. However, unlike the set, if you try to modify a key with an iterator, you'll get a compile-time error.

```
myMap.insert(make_pair("STL", 137));
```
Unlike the CS106 Map, if you try to overwrite the value of an existing item with the insert function, the STL map won't modify the value. Thus, if you write

```
myMap.insert(make_pair("STL", 137)); // Inserted
myMap.insert(make_pair("STL", 42)); // Whoops! Not overwritten.
```
The value associated with the key "STL" will still be the value 137. To check whether your insertion actually created a new value, the map's insert function returns a pair  $\leq$  iterator, bool> that contains information about the result of the operation. The first element of the pair is an iterator to the key/value pair you just inserted, and the second element is a bool indicating whether the insert operation set the value appropriately. If this value is false, the value stored in the map was not updated. Thus, you can write code like this to insert a key/value pair and manually update the value if the key already existed.:

```
// Try to insert normally.
pair<map<string, int>::iterator, bool> result;
result = myMap.insert(make_pair("STL", 137));
// If insertion failed, manually set the value.
if(!result.second)
     result.first->second = 137;
```
In the last line, the expression result.first->second is the value of the existing entry, since result.first yields an iterator pointing to the entry, so result.first->second is the value field of the iterator to the entry. As you can see, the pair can make for tricky, unintuitive code.

There is an alternate syntax you can use for insertion involving the bracket operator. As with the CS106 map, you can access individual elements by writing  $m\gamma M$ ap [key]. If the element doesn't already exist, it will be created. Furthermore, if the key already exists, the value will be updated. For example, you can use the bracket operator to insert a new element into a map $\leq$ string, int $\geq$  as follows:

 $myMap['STL"] = 137;$ 

You can also use the bracket operator to read a value from the map. As with insertion, if the element doesn't exist, it will be created. For example:

```
int myValue = myMap['STL''];
```
If the bracket notation is so much more convenient, why even bother with insert? As with everything in the STL, the reason is efficiency. Suppose you have a map  $\leq$ tring, vector $\leq$ int $>$ . If you insert a key/value pair using myMap.insert (make pair ("STL", myVector)) the newly created vector<int> will be initialized to the contents of myVector. With myMap["STL"] = myVector, the bracket operation will first create an empty vector<int>, then assign myVector on top of it. This requires more allocations and deallocations and consequently is much slower.

Again, as an STL programmer, you are working with professional libraries. If you want to go for raw speed, yes, you will have to deal with more complicated syntax, but if you want to just get the code up and running, then the STL won't have any reservations.

#### **multimap and multiset**

The STL provides two special "multicontainer" classes, multimap and multiset, that act as maps and sets except that the values and keys they store are not necessarily unique. That is, a multiset could contain several copies of the same value, while a multimap might have duplicate keys associated with different values.

multimap and multiset have identical syntax to map and set, except that some of the functions work slightly differently. For example, the count function will return the number of copies of an element an a multicontainer, not just a binary zero or one. Also, while find will still return an iterator to an element if it exists, the element it points to is not guaranteed to be the only copy of that element in the multicontainer. Finally, the erase function will erase *all* copies of the specified key or element, not just the first it encounters.

One function that's quite useful for the multicontainers is the equal range function. equal range returns a pair<iterator, iterator> that represents the span of entries equal to the specified value. For example, given a multimap<string, int>, you could use the following code to iterate over all entries with key "STL":

```
// Assume we have multimap<string, int> myMultiMap.
// Store the result of the equal range
pair<multimap<string, int>::iterator, multimap<string, int>::iterator>
   myPair = myMultiMap.equals range("STL");// Iterate over it!
for(multimap<string, int>::iterator itr = myPair.first; itr != myPair.second;
    ++itr) cout << itr->first << ": " << itr->second << endl;
```
As you can see, you might find yourself needing to typedef your iterator types a bit more with the multicontainers, but nonetheless they are quite useful.

## **More to Explore**

In this handout we covered map and set, which combined with vector and deque are the most commonly-used STL containers. However, there are several others we didn't cover, a few of which might be worth looking into. Here are some topics you might want to read up on:

- 1. **list**: vector and deque are sequential containers that mimic built-in arrays. The list container, however, models a sequence of elements without indices. list supports several nifty operations, such as merging, sorting, and splicing, and has quick insertions at almost any point. If you're planning on using a linked list for an operation, the list container is perfect for you.
- 2. **The Boost Containers**: As mentioned in the string handout, the Boost C++ Libraries are a collection of functions and classes developed to augment C++'s native library support. Boost offers several new container classes that might be worth looking into. For example, multi array is a container class that acts as a Grid in any number of dimensions. Also, the unordered set and unordered map act as replacements to the set and map that use hashing instead of tree structures to store their data. If you're interested in exploring these containers, head on over to [www.boost.org.](http://www.boost.org/)

## **Practice Problems**

Some of these are programming exercises, and some of these are just cool things to think about. Play around with them a bit to get some practice with map and set!

- 1. Using the time trial code from lecture, time the speed differences of the map's insert function versus the bracket syntax in a map $\langle$ int, int>, then repeat the trial for map $\langle$ int, string>. What does this tell you about the time it takes to copy objects?
- 2. Write a function NumberDuplicateEntries that accepts a map<string, string> and returns the number of duplicate *values* in the map (that is, the number of key/value pairs in the map with the same value).
- 3. As mentioned earlier, you can use a combination of  $lower$  bound and upper bound to iterate over elements in the closed interval [min, max]. What combination of these two functions could you use to iterate over the interval [min, max)? What about (min, max] and (min, max)?
- 4. Write a function PrintMatchingPrefixes that accepts a set<string> and a string containing a prefix and prints out all of the entries of the set that begin with that prefix. Your function should only iterate over the entires it finally prints out. You can assume the prefix is nonempty and should treat prefixes case-sensitively. *(Hint: In a set<string>, strings are sorted lexicographically, so all strings that start with "abc" will come before all strings that start with "abd.")*